## **deviance**

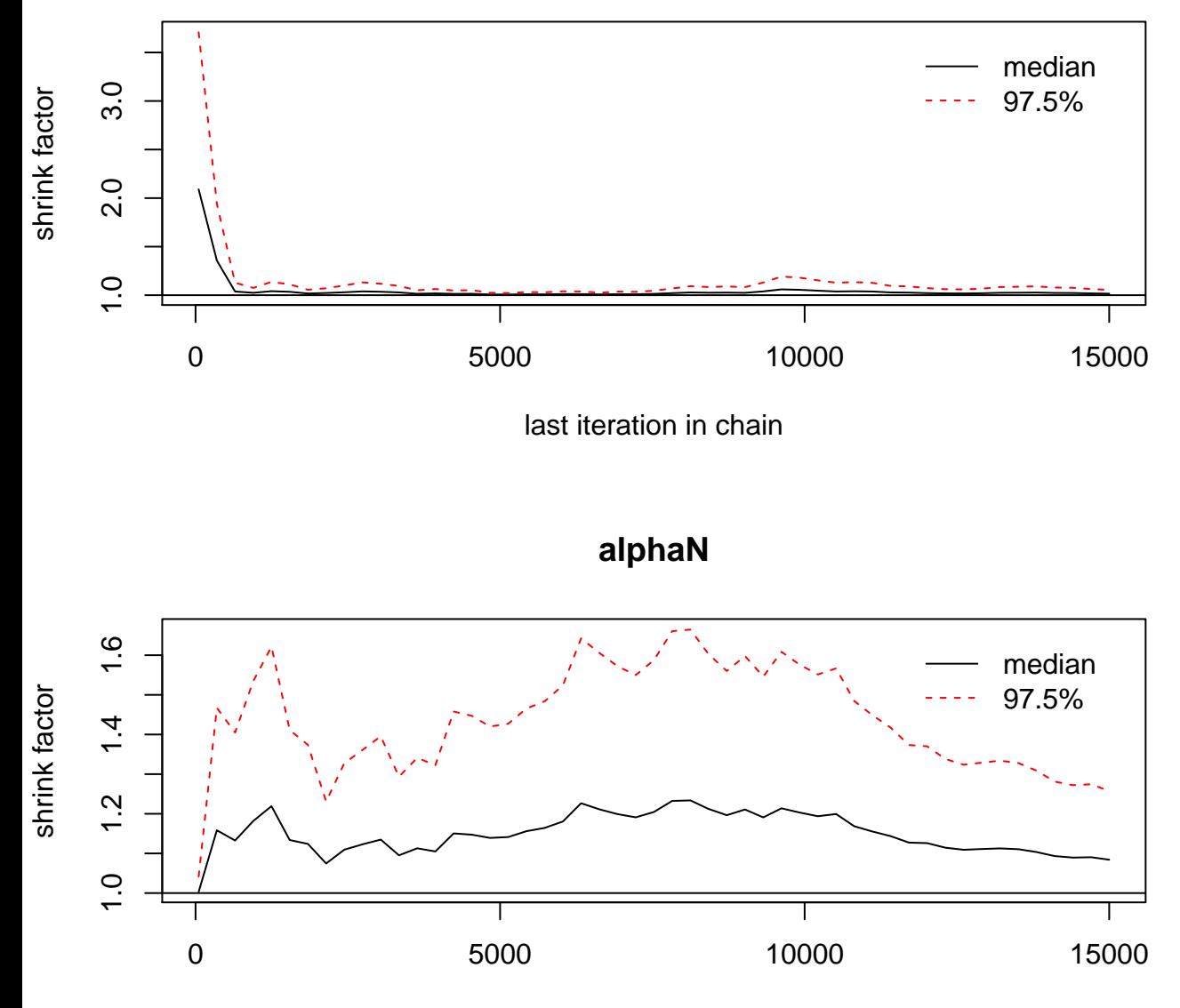

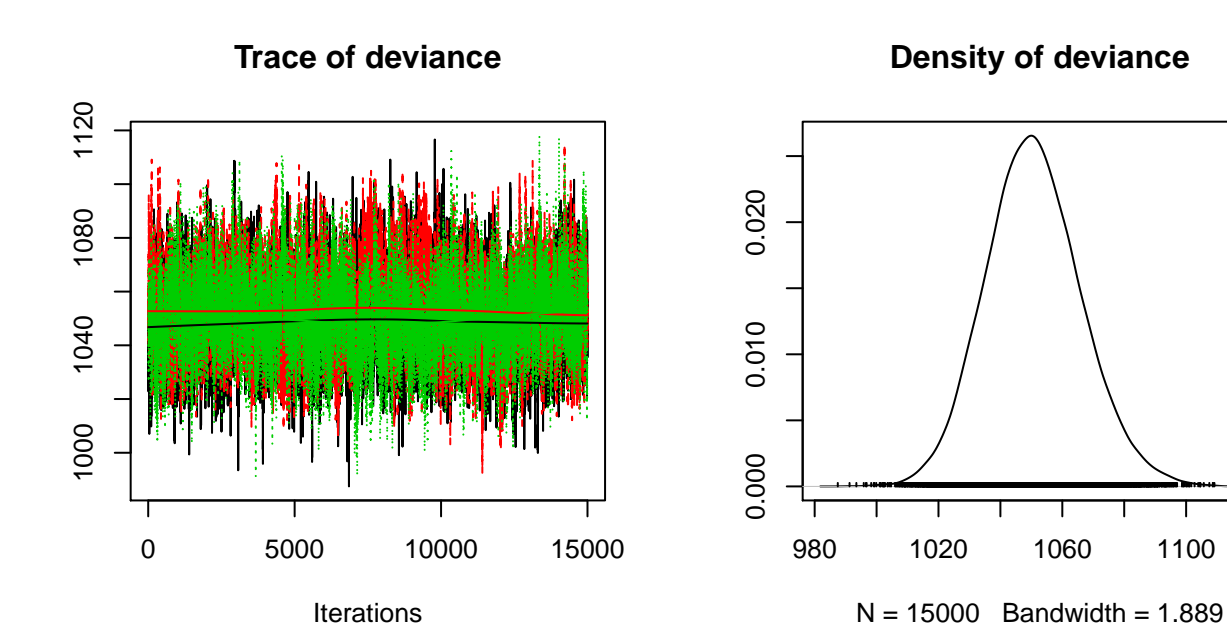

**Trace of alphaN**

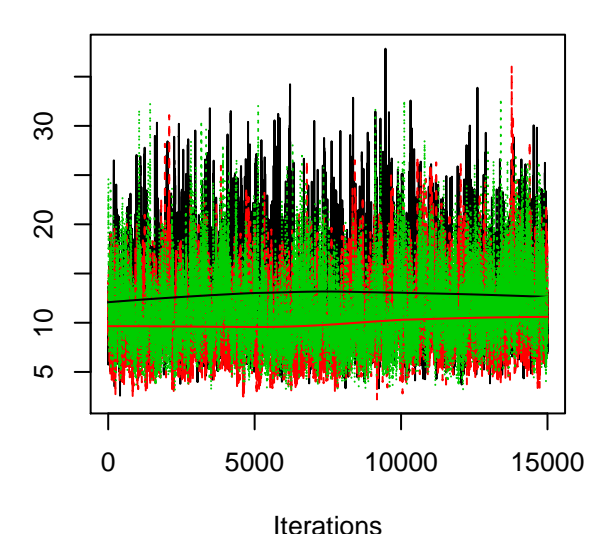

**Density of alphaN**

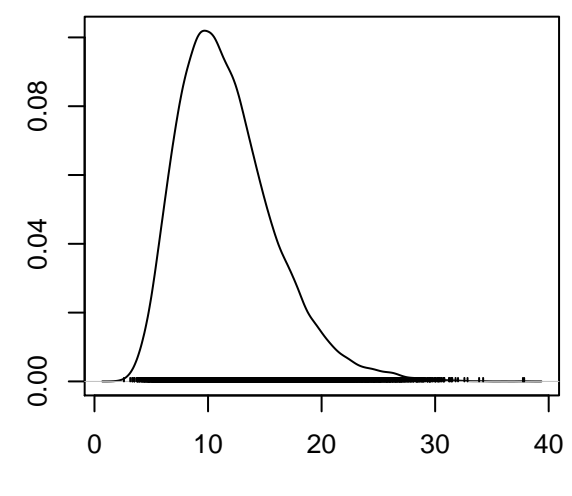

 $N = 15000$  Bandwidth = 0.5087

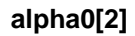

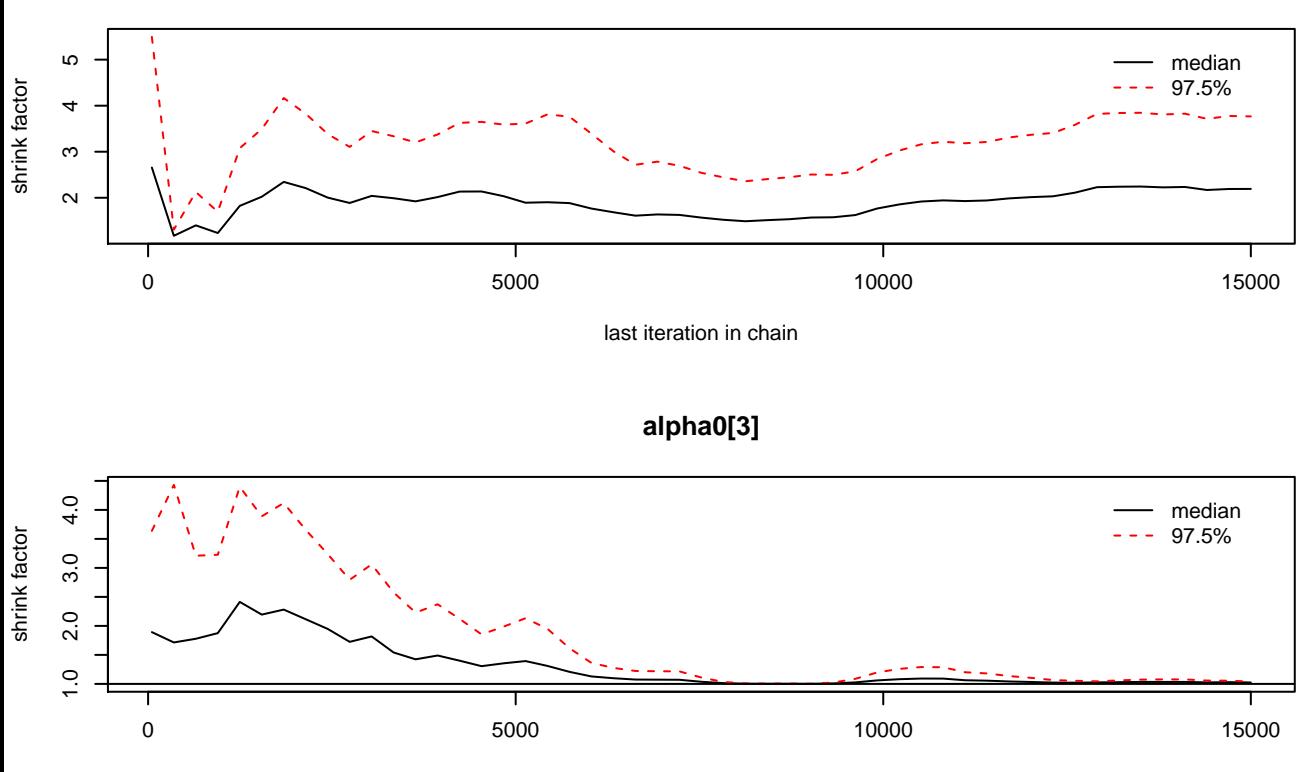

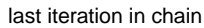

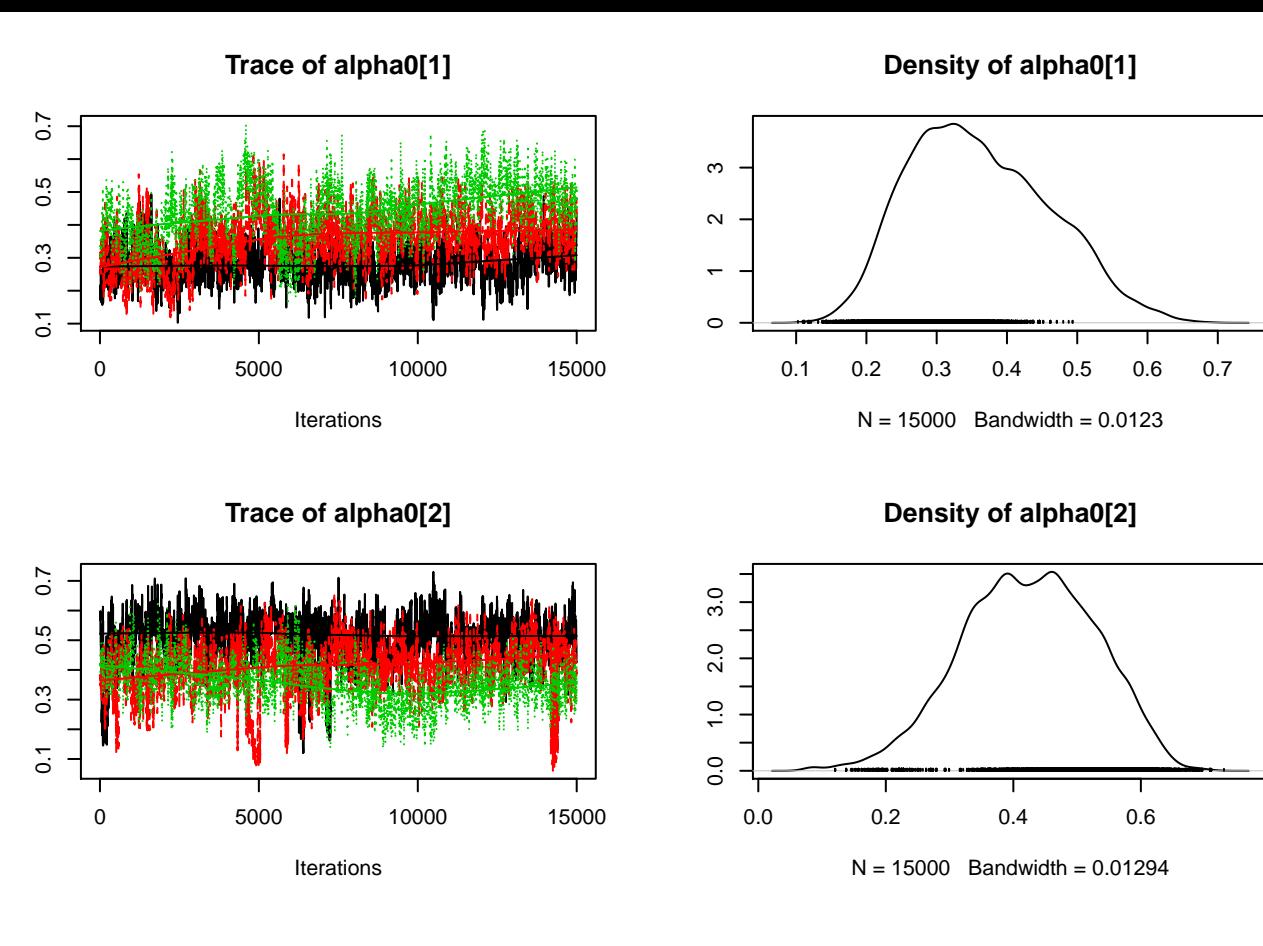

**Trace of alpha0[3]**

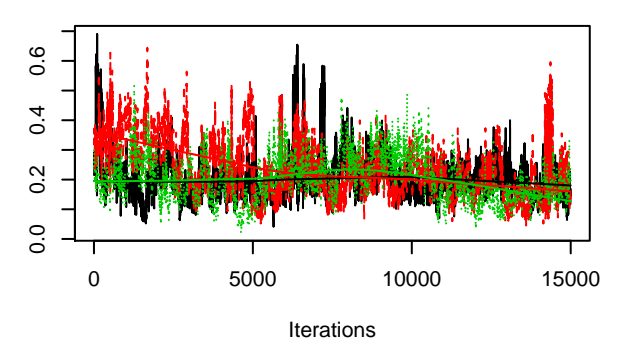

## **Density of alpha0[3]**

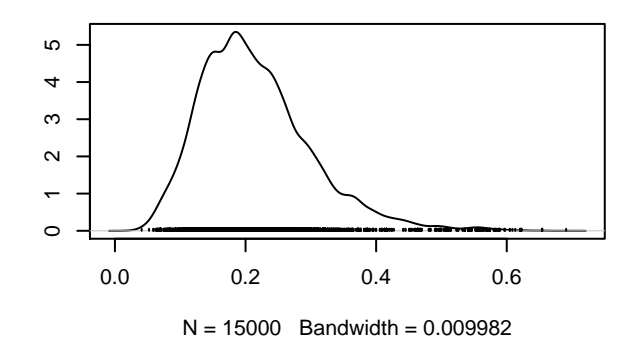

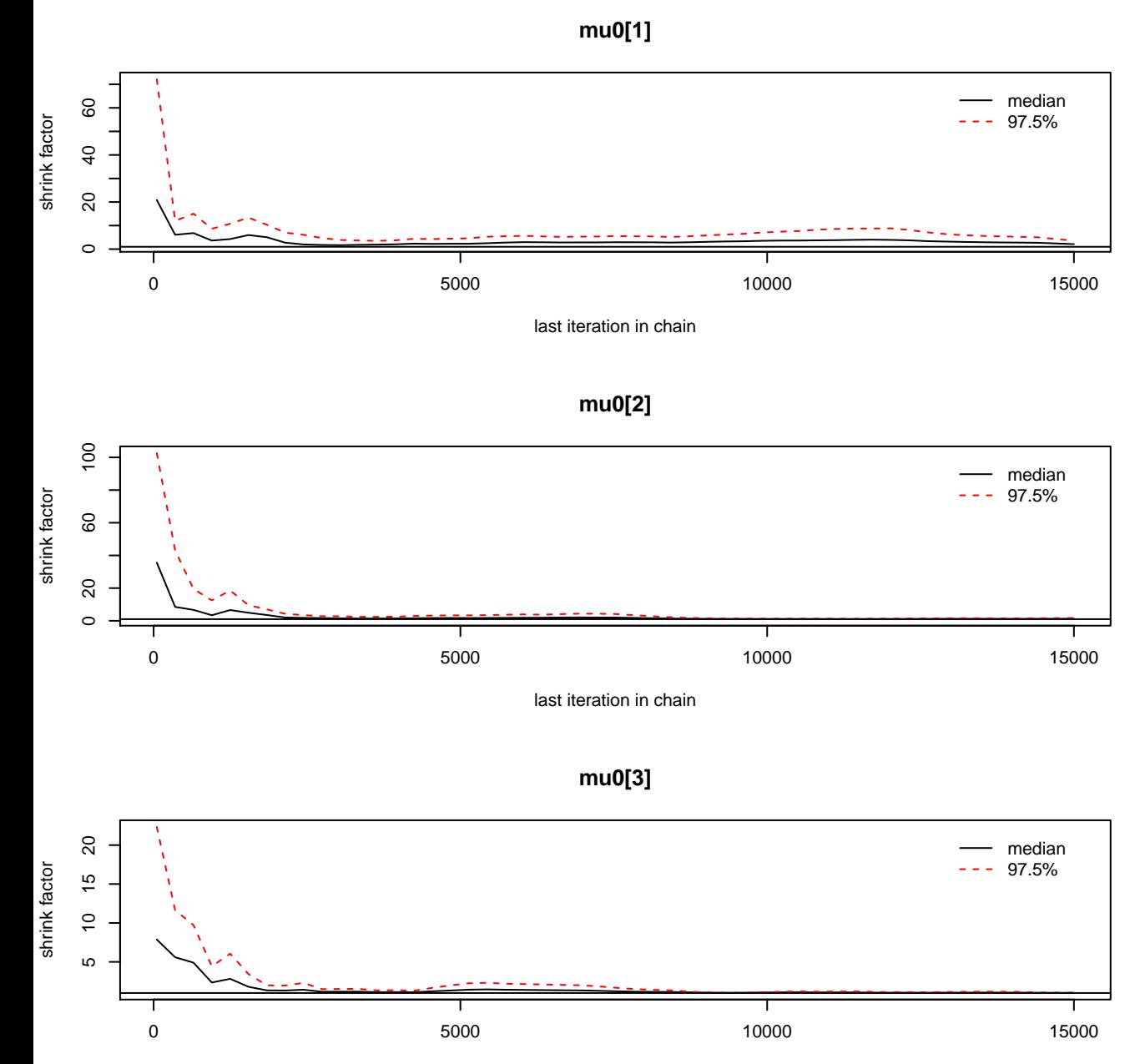

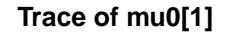

**Density of mu0[1]**

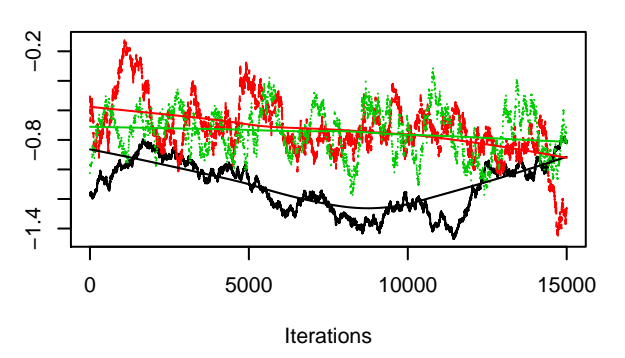

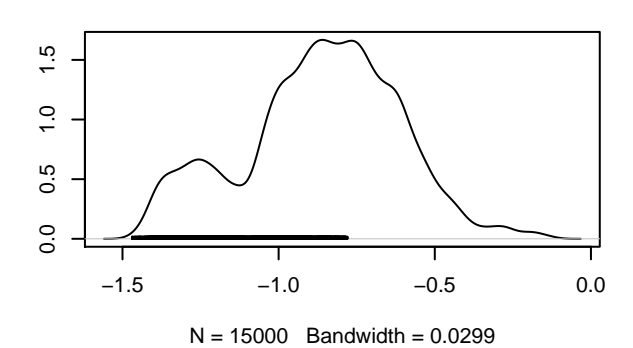

**Density of mu0[2]**

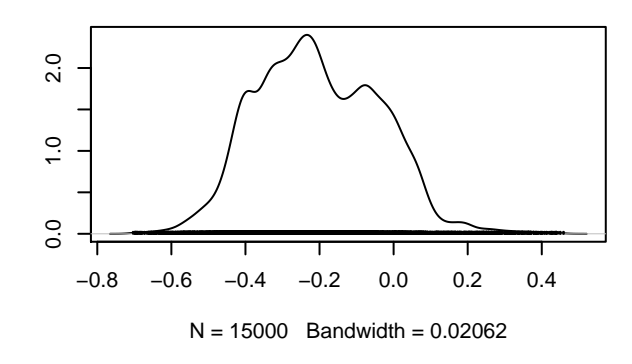

**Trace of mu0[2]**

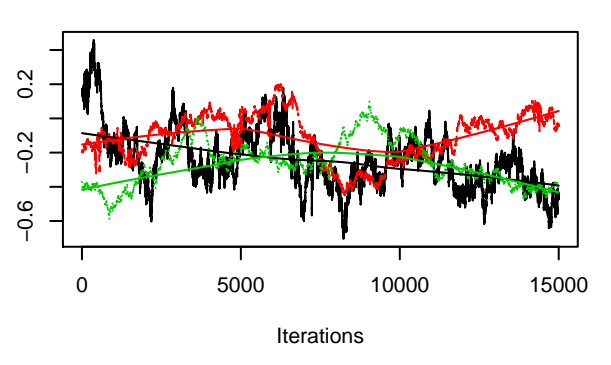

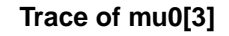

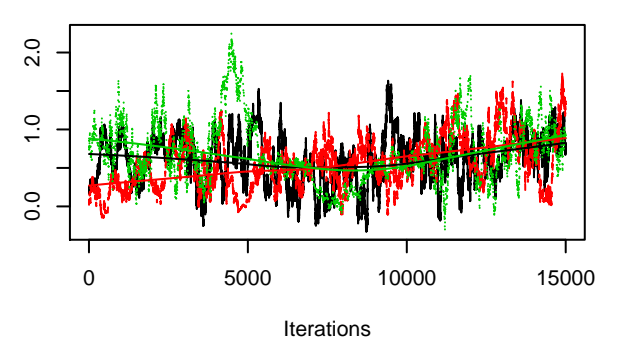

**Density of mu0[3]**

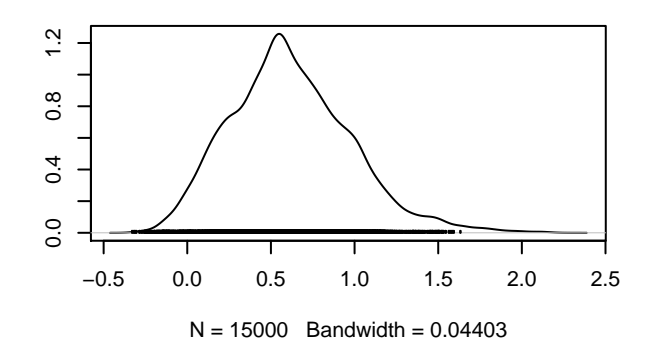

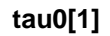

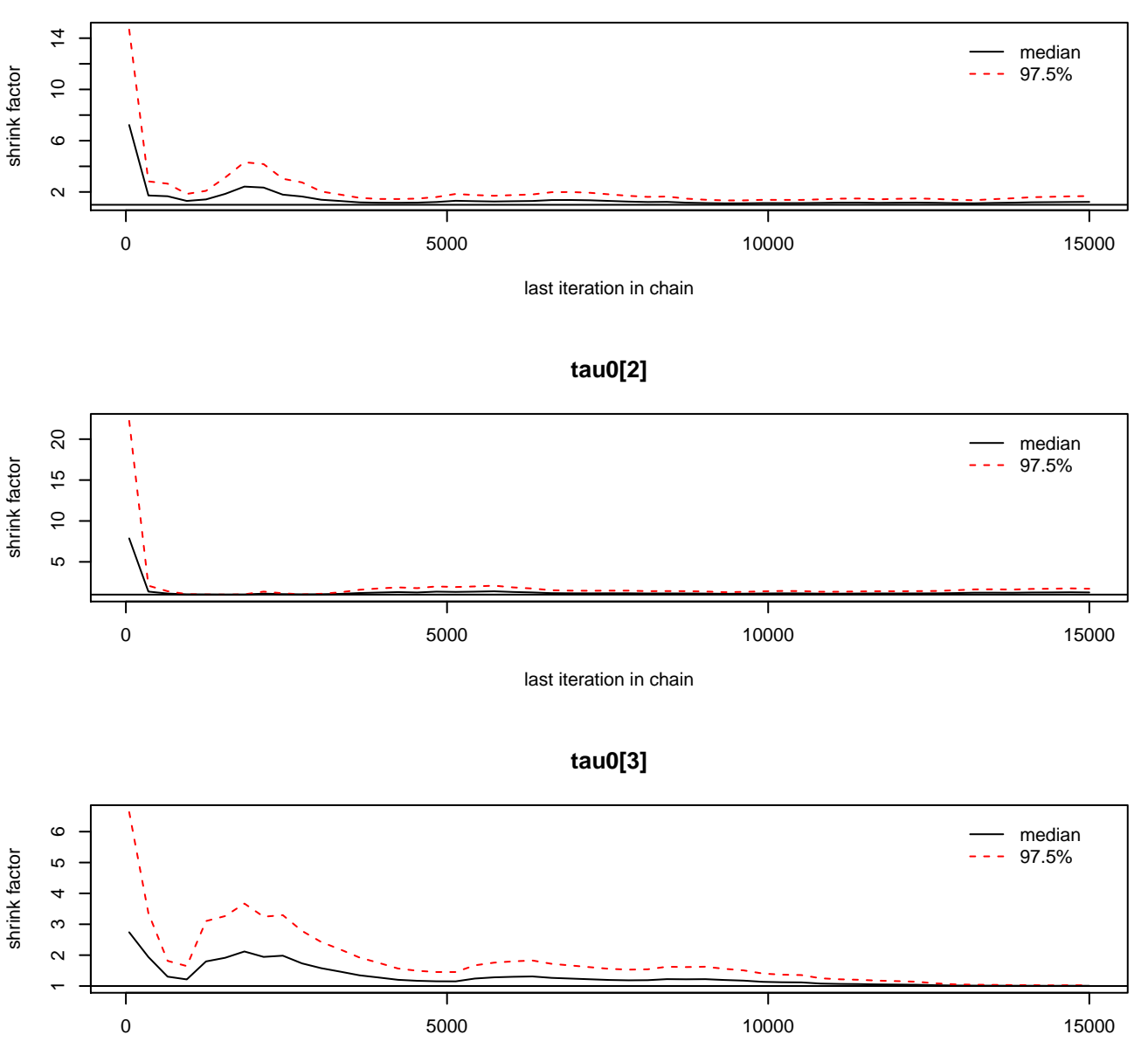

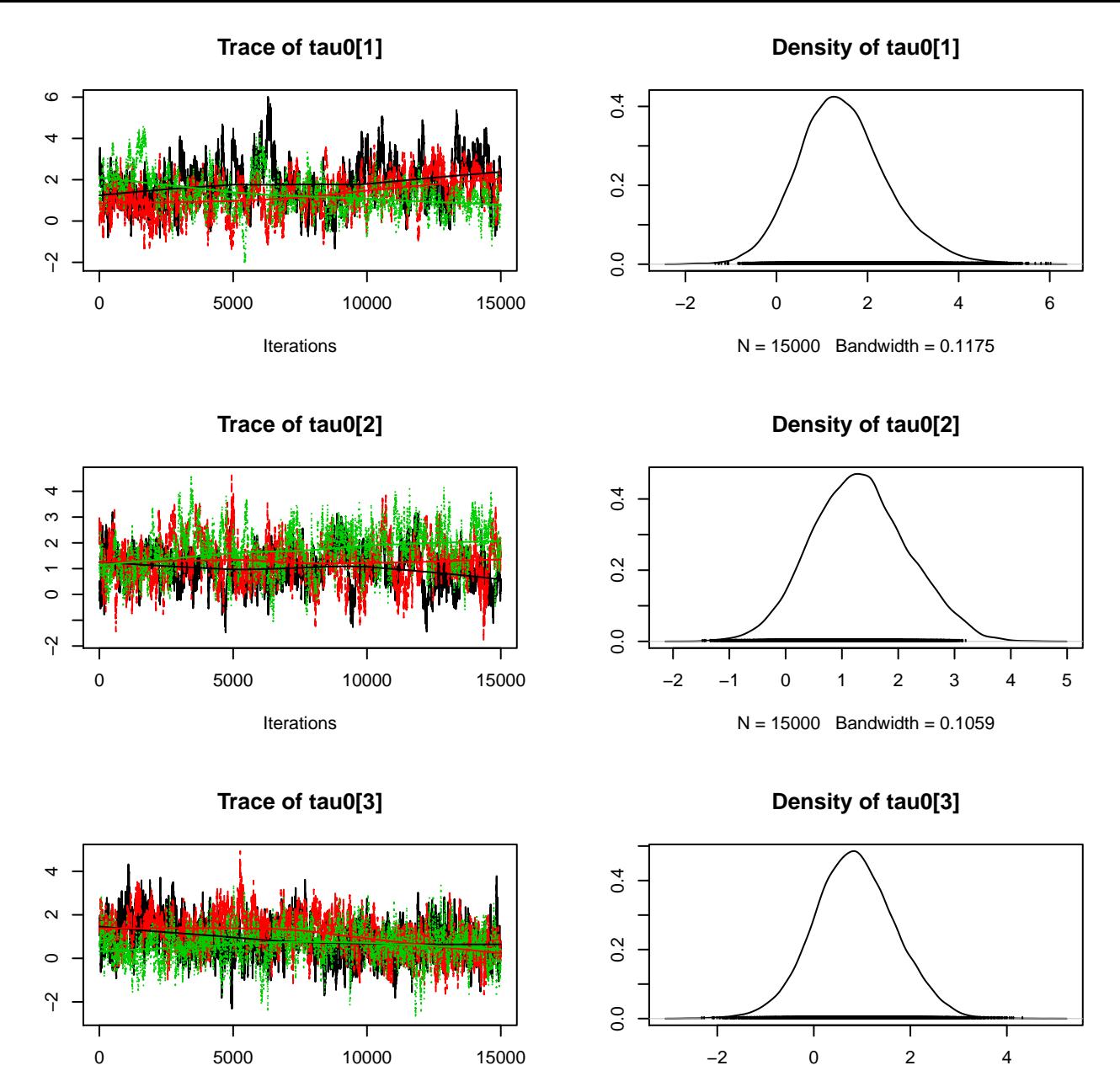

Iterations

 $N = 15000$  Bandwidth = 0.1036

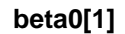

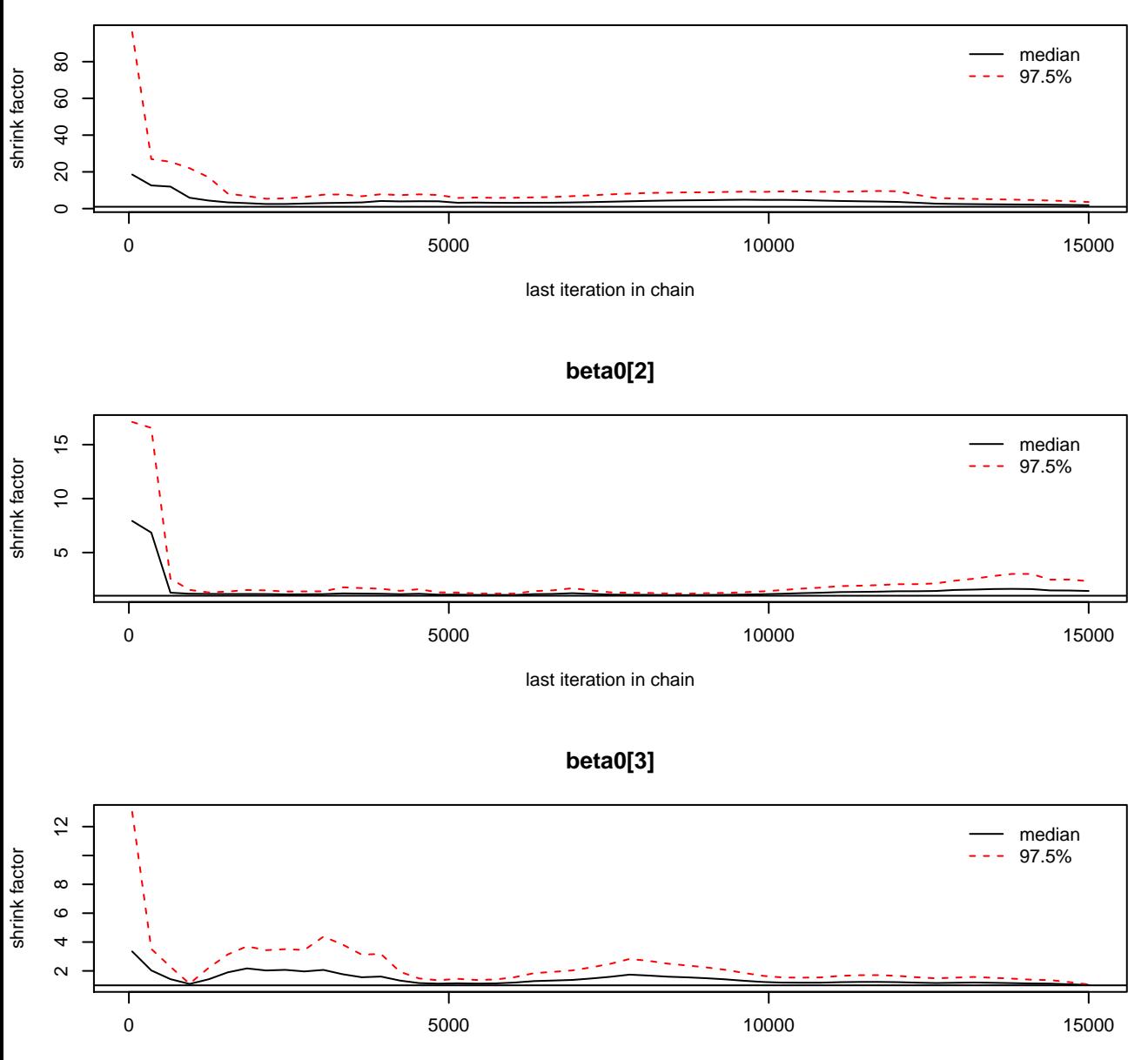

**Trace of beta0[1]**

**Density of beta0[1]**

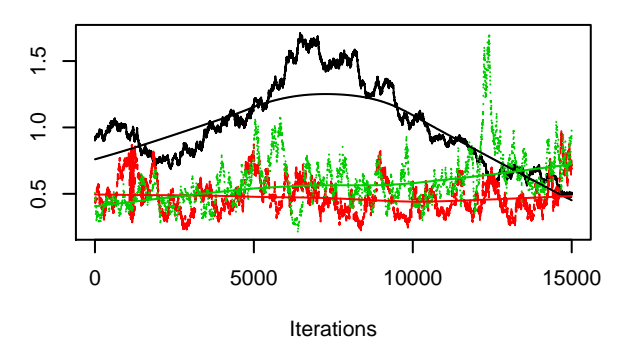

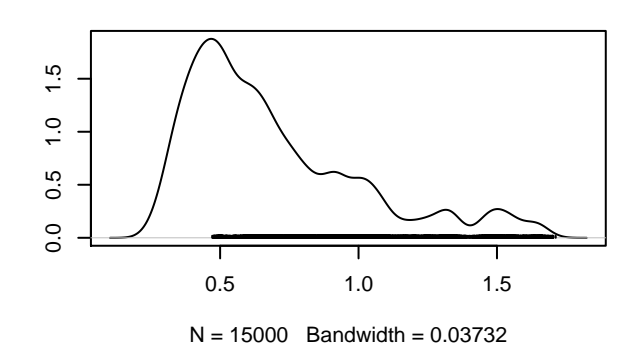

**Trace of beta0[2]**

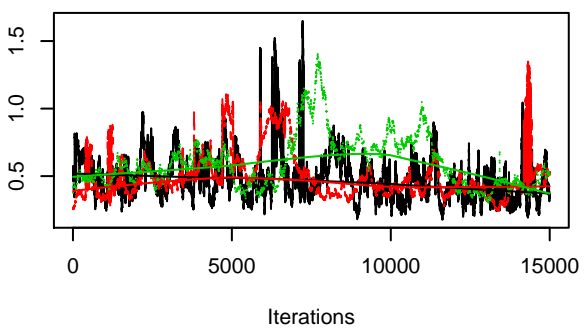

**Density of beta0[2]**

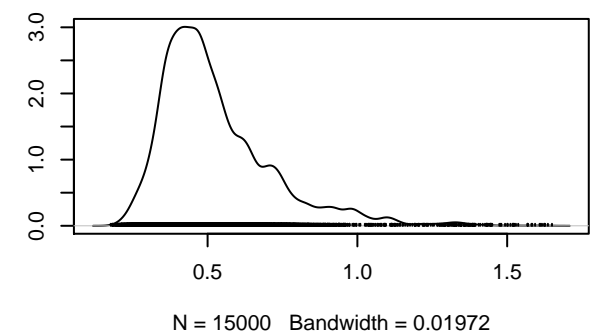

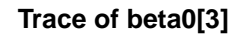

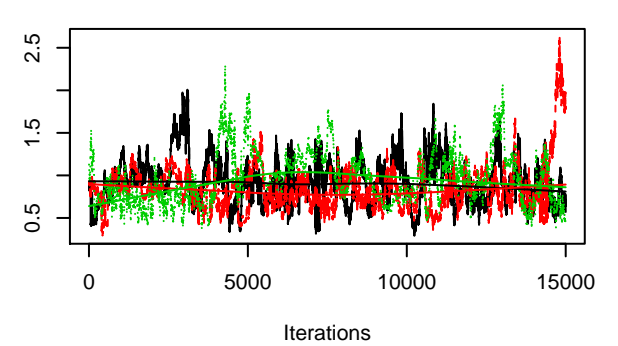

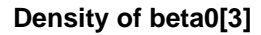

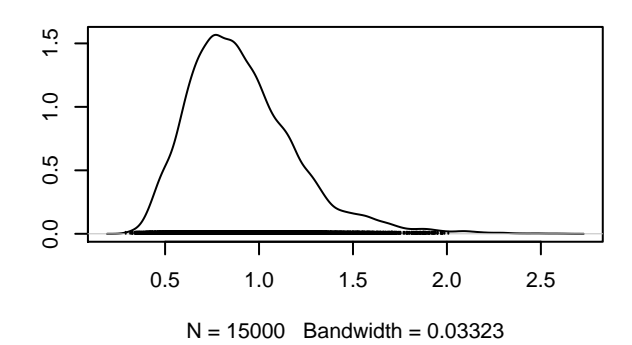

**gamma0[1]**

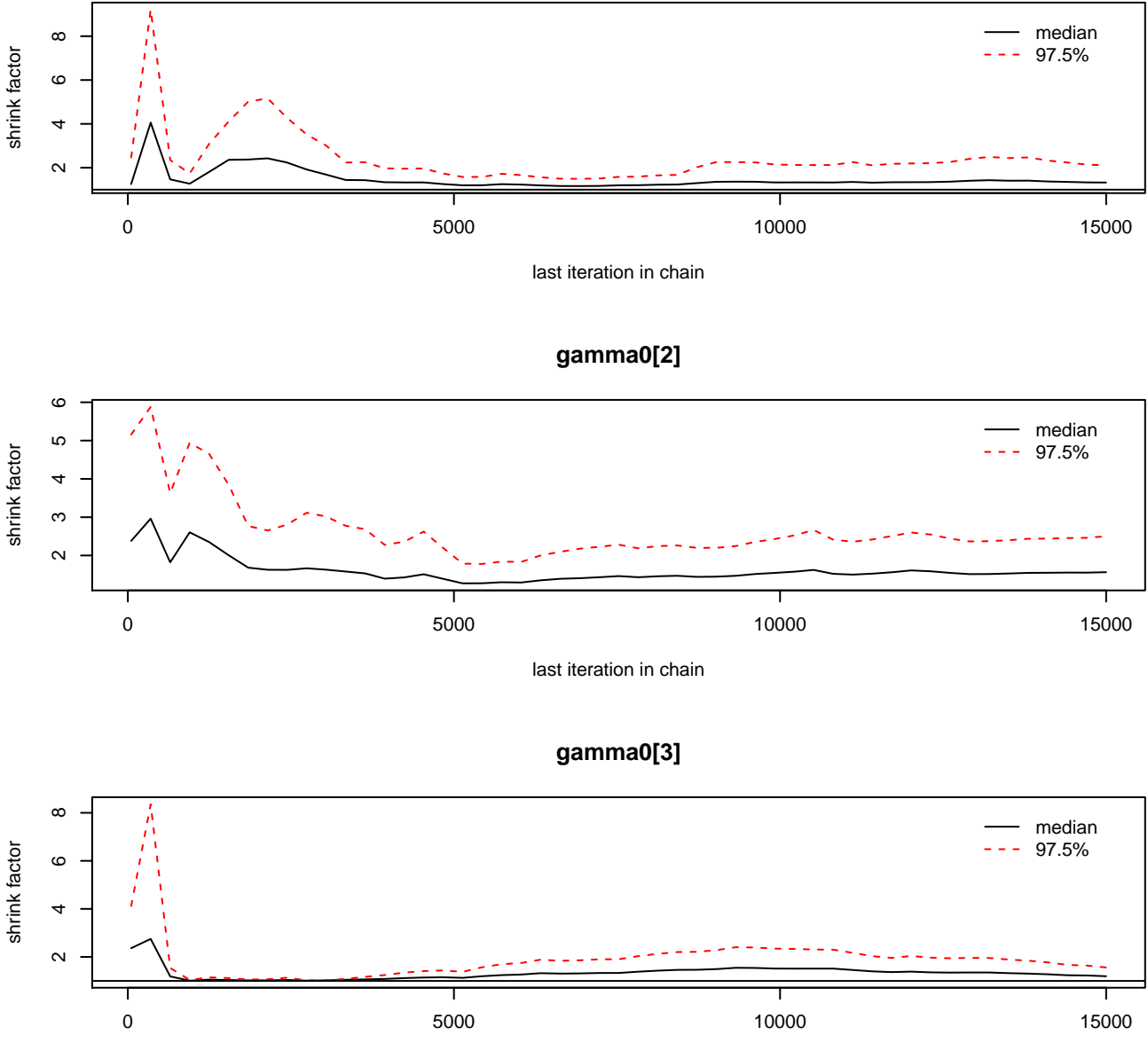

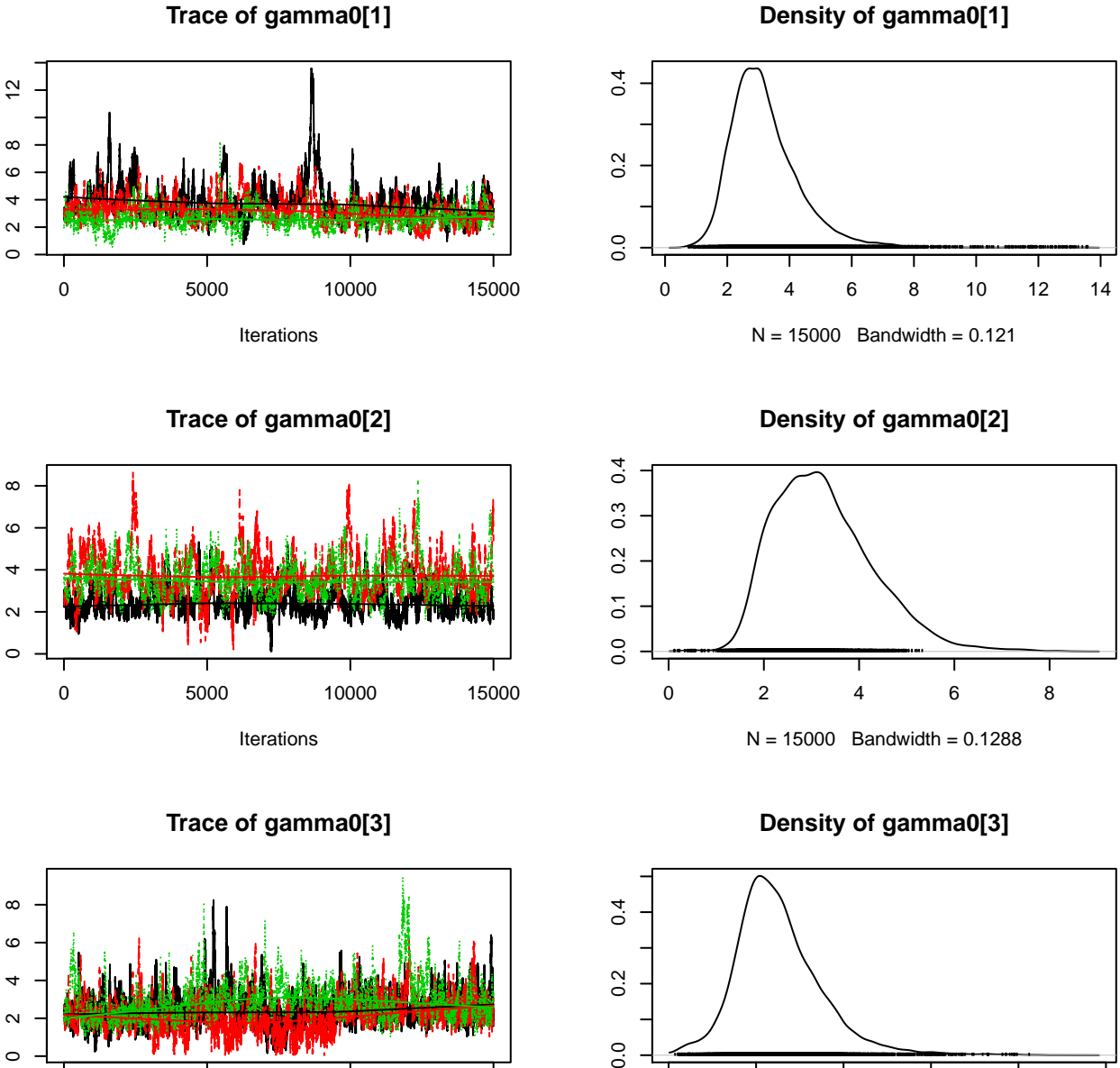

 $0.0$ 

**Trace of gamma0[1]**

Iterations

0 5000 10000 15000

 $\circ$ 

 $\boldsymbol{\sim}$ 

 $N = 15000$  Bandwidth = 0.1063

0 2 4 6 8 10